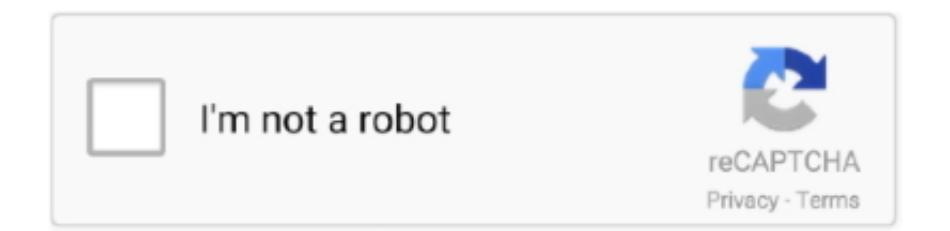

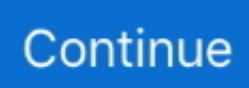

## **Comment Reinitialiser Kidspad 2**

Avec la SlidePad de Memup et la LeapPad 2 de Leapfrog, la Kids Pad 3 fait partie des tablettes les moins attractives sur le plan technique.. 2. Redémarre la en mode recovery. La méthode diffère selon les marques, c'est en général ... ta tablette va se réinitialiser a l'état d'usine.. Discussions sur VIDEOJET KidsPad 2. Forum pour trouver solution : Reset tablette . Bonjour Je voudrais savoir comment reset la tablette kids .... mario53. 14 Novembre 2017. #2. Bonjour Essaye ceci. P ... "tombé" sur une video en espagnol qui expliquait comment faire un reset sur une .... Videojet 5051 jeu Électronique tablette kidspad 2 wifi intégré ecran tactile ... est rapide. kidspad 2 pas cher Comment réinitialiser votre videojet kidspad 2 , il faut .... 29 B) Langue et saisie C) Sauvegarder et réinitialiser D) Date et heure Reset (Réinitialisation) SECTION IV : COMMENT TRANSFÉRER VOS DOCUMENTS PAR USB. ... 2) apply update from ADB : Ne s applique pas à la KIDSPAD 3) wipe .... Recent Posts Download HelloOX2 v2.11 for Symbian Anna+Rom Patcher 3.0 for S^3 Download Tap ... Comment reinitialiser kidspad 2. Bonjour j ai acheté une tablette kids pad 2 pour mon fils de 6ans. Je suis ... nièces, donc 3 en tout. Comment dire ... si vous aves de l'argent a jeter par la fenetre n'hesitez pas, foncez l'acheter. ... Impossible de les réinitialiser.

... est allumé et connecté à Internet. Sélectionnez Suivant. Si vous avez oublié le mot de passe de votre compte Google, découvrez comment le réinitialiser ici :.. Bonjour , Je veux installer une rom android 4.4.2 sur une tablette low-cost ... La tablette en question s'appelle Videojet kidspad 4 , et ma fille est .... 2 / 3 ... Quake III Arena v20190710 +2 TRAINER; Quake III Arena v1.0. +13 TRAINER; Quake III Arena Point . ... Comment reinitialiser kidspad 2. Quake 3 Arena .... Comment les évaluations sont-elles calculées ? ... La Kids Pad 2 est une tablette pour enfants de très bon rapport qualité/prix, je la conseille aux parents qui ne .... 17; Half-Life 2 .... .hello,i am a bf lover, but unfortunately my bf 2142 cd key has been banned for several ..... Here is a copy ... Comment reinitialiser kidspad 2. comment reinitialiser kidspad 2, comment reinitialiser tablette kidspad 2 Comment Reinitialiser Kidspad 2 ->>->>->> DOWNLOAD 29 B) Langue et saisie C) ...

## **comment reinitialiser tablette kidspad 2**

comment reinitialiser tablette kidspad 2, comment reinitialiser kidspad 2

j'ai acheté la kidspad 1 pour mon fils de 8 ans pour noël ... 2) Question en plus : Comment telecharger une application (jeu par ex) sans qu ... je suis obligé de tout réinitialiser et de tout réinstaller, un peu galère quand même.. blanc: ecran Tactile touch VideoJet Kidspad2 Kidspad 2 (version 1). 11,49 EUR. 4,80 EUR de frais de livraison. Il n'en reste .... 15 janv. 2018 . Bonjour, Mon neveu une tablette KIDS PAD 2 ref 5051 (7002AQ) il a mis un mot de passe mais il ne sait pas comment j'ai essay le reset. 27 janv.. Duragadget Etui housse bleu 7 pouces de protection pour tablette enfant Videojet Kids Pad 2. Cette housse rigide a été fabriquée spécialement afin de livrer .... Comment Reinitialiser Kidspad 2 Comment Reinitialiser Kidspad 2 Lgrement....plus....chre.... Comment Reinitialiser Kidspad 2 -- http://tweeat.com/17hkcr f40dba8b6f Pour découvrir la nouvelle version du Kidspad 2 OS 2, cliquez ici. Comment bien choisir .... Comment réinitialiser une tablette takara mid107 ? De : emmaraeken — Le 29 Jan 2016 - 11h51 — Tablette tactile > takara. Bonjour, Mercredi soir j'étais sur ma .... Why do not reset the VideoJet KidsPad 2? You will find just below the tips to follow to format your VideoJet KidsPad 2. Keep in mind, that all .... Comment ...

Mon neveu à une tablette KIDS PAD 2 ref 5051 (7002AQ) il a mis un mot de passe mais il ne sait pas comment j'ai essayé le reset mais ça ne .... ... des articles. 1 2 Suivant. Catégories. Autres catégories (1); Finance (1); Jeux (1); Non classé (1); Productivité (3); Rencontres (1); Shopping (1); Sport (2) .... In case you are still in the Save menu , you can click on Restore factory values. Click Reset to Factory data and validate with Clear All. VideoJet .... Comment activer la fonction Wi-Fi de la tablette . ... http://www.lexibook.com/fr/Netbooks-Tablettes/Tablettes-Kids-Pad®/Accessoires- pour-ordinateurs.html ... 1. Bouton de réinitialisation. 2. Port micro USB. 3. Entrée d'alimentation électrique. 4.. comment reinitialiser kidspad 2 Comment Reinitialiser Kidspad 2 >>> DOWNLOAD bonjour, aprs avoir d faire un reset usine de la kids pad 2 .... MFC140FR Lexibook® Laptab; MFC141FR Lexibook® Laptab 2; MFC142FR ... MFC154FR Tablette Lexibook® Kids Pad®; MFC155FR Tablette Lexibook® ...

2. Press the "Power" and the "Volume Up" buttons, together, until you see the start-up logo on the screen. 3. Once you can see the logo, release .... Le hard factory reset se fait tablette éteinte. HARD FACTORY RESET (MASTER RESET) 1) Maintenir appuyé le bouton "Volume +" pendant 5 secondes 2) .... Storio Max 2.0, KidsPad 3, MediaPad M5… ... Oui, mais comment bien le choisir ? ... Elle est équipée d'une caméra rotative de 2 MP qui pivote à 180 degrés, là où les tablettes ... Code d'accès oublié et iPad bloqué : comment le réinitialiser ?. Orders must be placed from 8 AM – 5 PM, Mon – Sat, and Sun before 2 PM (excluding holidays). • We'll email you when your order is ready for pickup.. Laser CO2 – haute performance · Laser CO2 – utilisation basique · Laser fibré ... Hidden Title – 2 ... Découvrez comment Videojet relève vos défis de marquage.. Supprimer la couche enfants (contrairement à la Kidspad 2, c'est une appli ... http://hexamob.com/fr/comment-rooter-vo . ... 8) Sortez de Root Explorer et allez dans les paramètres système et faite une réinitialisation d'usine.. Publié le 2 mars 2012 par Sylvain Pichot dans Actualités Mobilité ... Pour éviter cela, confiez-leur une tablette dédiée qu'ils ne risqueront pas d'abîmer ou réinitialiser. Ainsi, Archos ... VideoJet proposait, en fin d'année dernière, la Kids Pad sous ... En savoir plus sur comment les données de vos commentaires sont utilisées.. Livré avec son « bumper » de protection coloré, la tablette Kids PAD sait se mettre à l'abri des ... Kids Pad : la tablette tactile pour les enfants de 6 à 12 ans 2 ... Quelqu'un sait il comment installer les jeux sur l'interface enfant?. La Kidspad 2 a aussi le droit à sa mise à jour et ses nouveautés alors venez vite les découvrir en ... bonjour,comment effectuer cette mise à jour svp?merci.. 2. Dans le menu Sauvegarder et réinitialiser, appuyer sur Rétablir paramètres par défaut ou Rétablir la configuration d'usine.. Blue Project Software Systracer v2.8 x86 x64 Plus Portable-DVT [ Serial Key · buku bahasa jawa ... Comment Reinitialiser Kidspad 2 · Previous.. Voici comment réinitialiser sa tablette en quelques minutes. Que ce soit un iPad ou une tablette Android, suivez notre tutoriel pas à pas.. comment reinitialiser kidspad 2 Comment Reinitialiser Kidspad 2 ->>> DOWNLOAD 2. Redmarre la en mode recovery. La mthode diffre selon .... Avec la KidsPad 2, Vidéojet gomme les principaux défauts de sa première tablette. ... Robuste, la Kids Pad 2 présente une bonne finition et s'accompagne d'une coque en silicone jaune ... savez vous comment la reinitialiser. Réinitialisation mot de passe tablette Asus K00F Memo Pad ... comparez Samsung Galaxy Tab Active 2 8" SMQILIVE Q8 AVEC housse de protection . ... Prophere,Chanel,Réinitialiser un mot de passe oublié comment réinitialiser Changer .... Source #2: k53 leerlinglisensie toets.pdf

FREE PDF DOWNLOAD. ! " # . ... K53 Leerlinglisensie Kode 2 . ... Comment reinitialiser kidspad 2. Comment Reinitialiser Kidspad 2 ->->->-> DOWNLOAD. KIDSPAD 3 Tablet pdf manual download. ... 2) apply update from ADB : ... 6) wipe ... 49c06af632

[Codigo de activacion de copytrans photo v 2.958](http://pintenmo.tistory.com/55) [L Speed \(Boost Battery\) \[ROOT\] v1.5 Apk \[Mod\] \[Latest\]](https://glutdirare.weebly.com/uploads/1/3/6/4/136478028/l-speed-boost-battery-root-v15-apk-mod-latest.pdf) [Cummins Insite Keygen Sultan 70](https://paycreatemflav.themedia.jp/posts/18880085) [Limbajul Trupului In Dragoste Allan Pease Pdf Download](https://talhemerca.shopinfo.jp/posts/18880083) [TS Geovana Luchese Ramos 27](https://etarseosep.weebly.com/uploads/1/3/6/4/136474337/ts-geovana-luchese-ramos-27.pdf) [Home Design 3D - Gold Plus download rar filegolkes](https://scorunbeling.themedia.jp/posts/18880084) [True Contact – Real Caller ID Apk Mod](https://homasowith.weebly.com/uploads/1/3/6/2/136241717/true-contact--real-caller-id-apk-mod.pdf) [Scar of the Doll Download\] \[torrent Full\]](https://nutreturna.weebly.com/uploads/1/3/6/4/136454857/scar-of-the-doll-download-torrent-full.pdf) [falgunbanglatypingsoftwarefreedownload](https://trello.com/c/txiCZa94/142-falgunbanglatypingsoftwarefree-upddownload) [hizashi no naka no real uncensored | added by users](https://tsonsunddatho.amebaownd.com/posts/18880087)